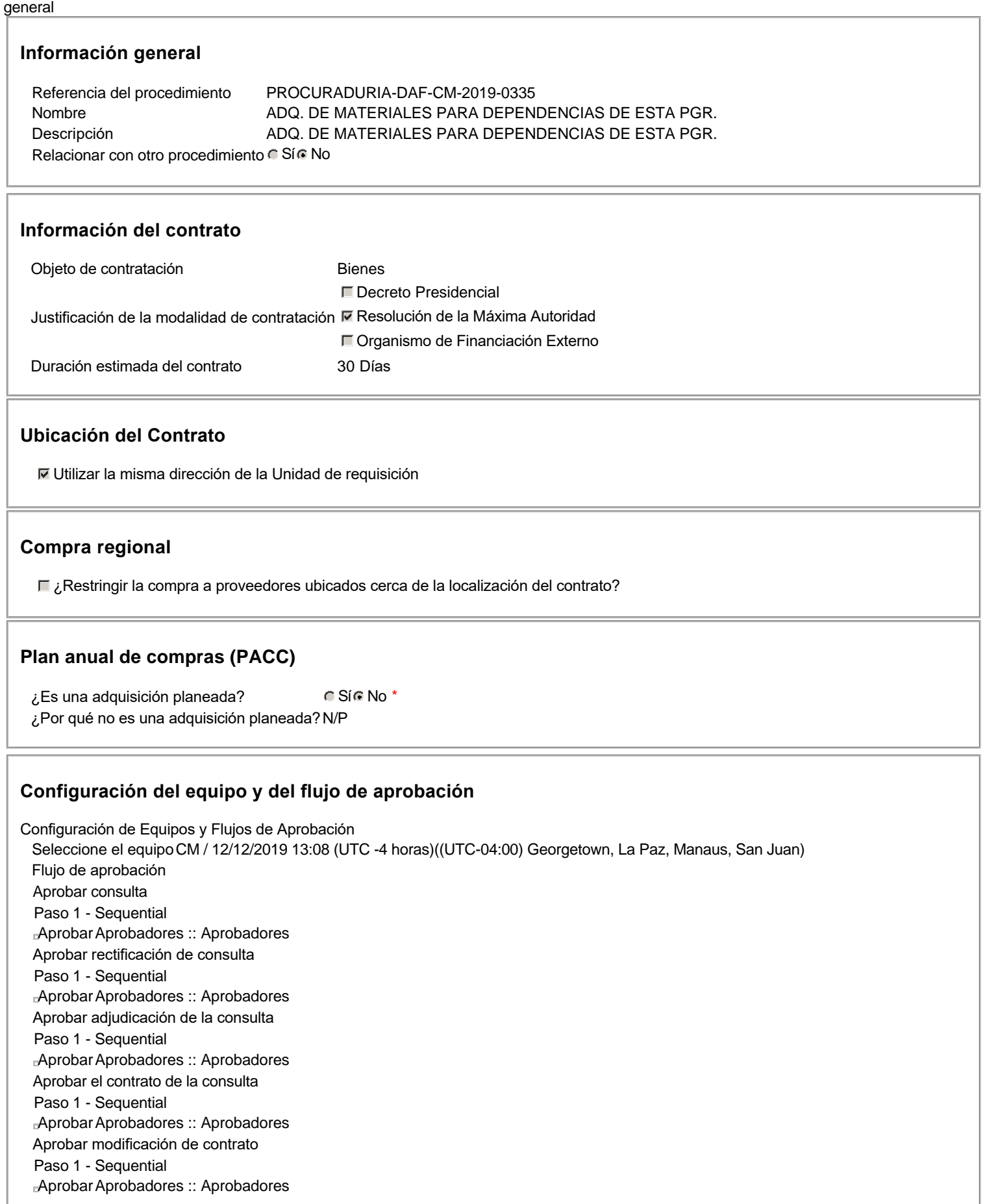

# **Documentos internos**

No se han encontrado.

¿El procedimiento tiene fase de borrador? Si No

Un procedimiento con fase de borrador permite a los proveedores aclarar sus dudas y exponer sus comentarios , sin la opción habilitada para presentar ofertas durante esta fase

Configuraciones del procedimiento Información Id únicoDO1.REQ.764436

### **Cronograma**

Adquisición de Pliego de Condiciones Específicas Presentación de aclaraciones al Pliego de Condiciones / Especificaciones Técnicas / Términos de Referencia Reunión aclaratoria Plazo máximo para expedir Emisión de Circulares, Enmiendas y/o Adendas Presentación de Oferta Económica 4 días para terminar (17/12/2019 15:20:00(UTC-04:00)

Constitución de garantia de Fiel Cumplimiento

Plazo de validez de las ofertas 30Días

#### **Mipymes**

Limitar este proceso a Mipymes C Sí C No \*

## **Pago de Anticipos**

¿Pago de anticipos? C Sí C No \* Solicitud de garantías? C Sí C No \*

## **Visita al lugar de ejecución**

Permitir las visitas al lugar de las obras? C Sí C No

#### **Lotes**

Definir lotes C Sí C No \*

#### **Observaciones**

Observaciones

## **Configuraciones avanzadas**

¿Editar configuraciones avanzadas? Sí No

Zona horaria (UTC-04:00) Georgetown, La Paz, Manaus, San Juan(UTC-04:00) Georgetown, La Paz, Manaus, San Juan Fecha de publicación del aviso de convocatoria 11 minutos para terminar (13/12/2019 15:20:00(UTC-04:00) Georgetown, La Paz, Manaus, San Juan)

> 3 días para terminar (16/12/2019 15:20:00(UTC-04:00) Georgetown, La Paz, Manaus, San Juan)

3 días para terminar (17/12/2019 10:20:00(UTC-04:00) Georgetown, La Paz, Manaus, San Juan) Georgetown, La Paz, Manaus, San Juan) Apertura Oferta Económica 4 días para terminar (17/12/2019 15:25:00(UTC-04:00) Georgetown, La Paz, Manaus, San Juan) Acto de Adjudicación 4 días para terminar (17/12/2019 15:30:00(UTC-04:00) Georgetown, La Paz, Manaus, San Juan) Notificación de Adjudicación **4 días para terminar (17/12/2019 15:35:00**(UTC-04:00) Georgetown, La Paz, Manaus, San Juan)

Suscripción de Orden de Compras / Orden de Servicios 4 días para terminar (17/12/2019 15:40:00(UTC-04:00) Georgetown, La Paz, Manaus, San Juan) Publicación de Orden de Compras / Orden de Servicios 4 días para terminar (17/12/2019 15:45:00(UTC-04:00) Georgetown, La Paz, Manaus, San Juan)

1 Cuestionario

1.1 Lista de artículos -

#### **Subtotal**

577,000.00

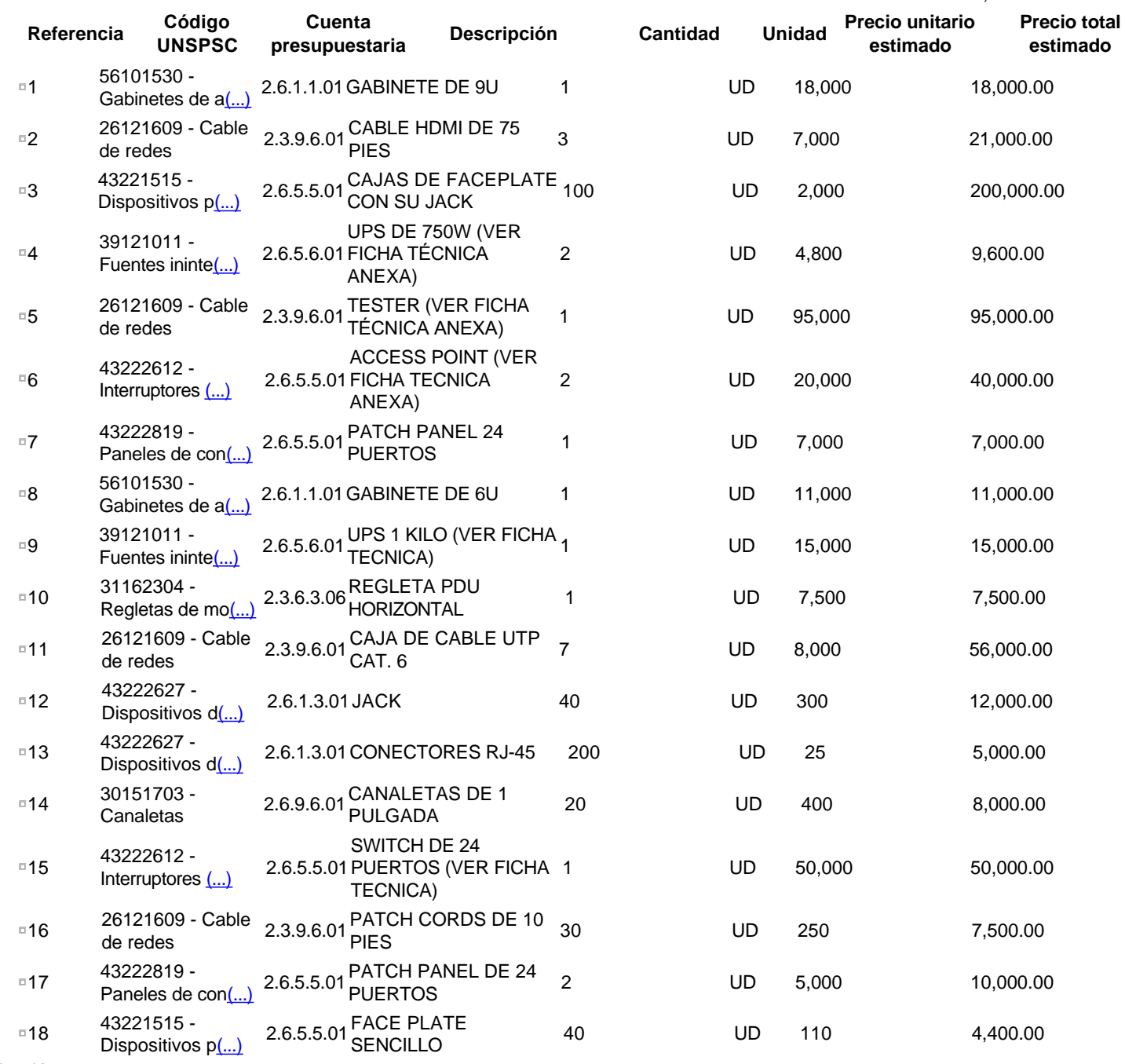

Evaluación

# **Modelo de evaluación**

Definir un modelo de evaluación para este procedimiento CSí CNo

Documentos del

procedimiento

# **Comentario**

Este comentario es visible para todos los Proveedores.

## **Documentos**

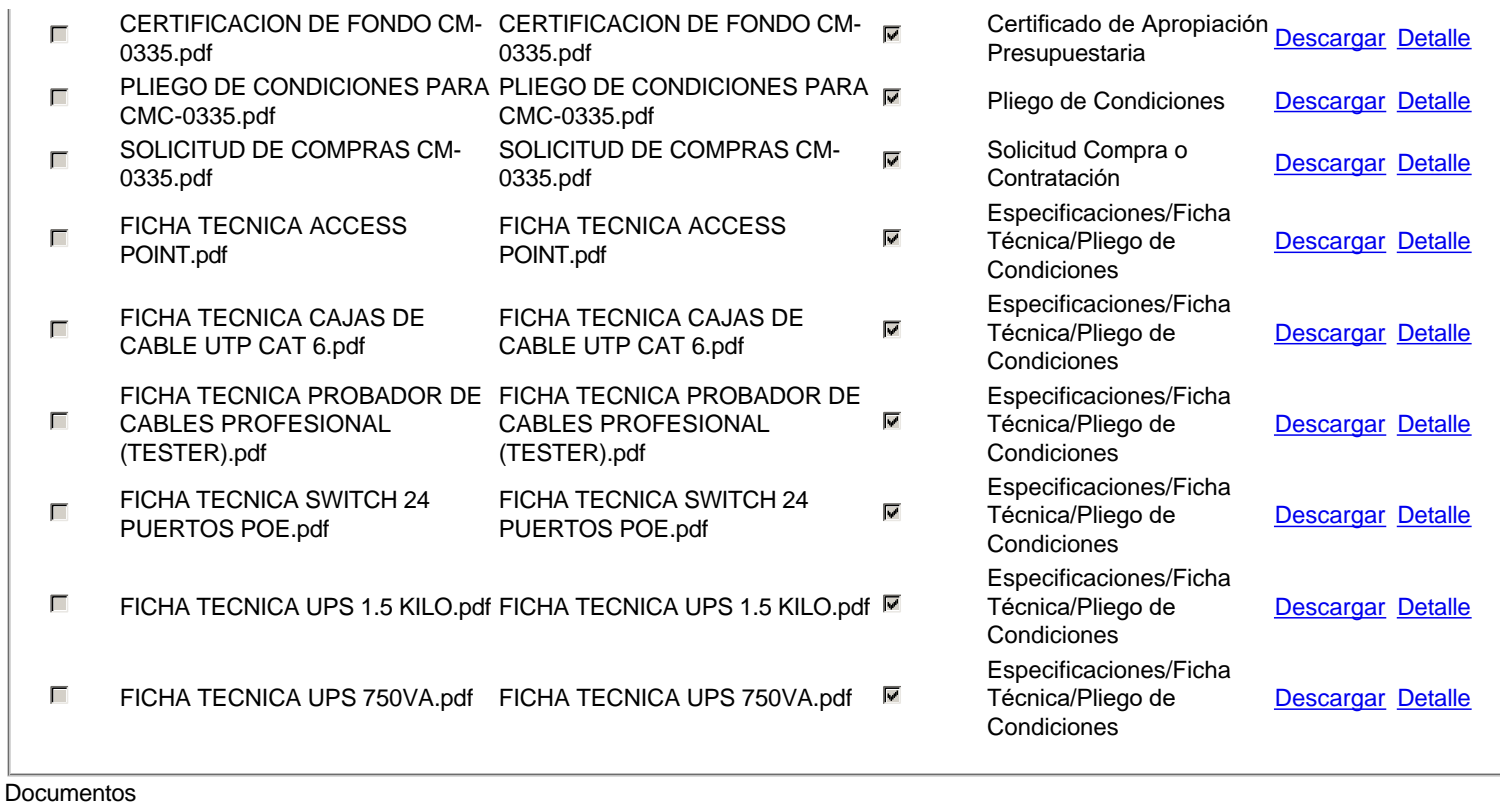

habilitantes

# **Lista de documentos**

La siguiente es una lista de los documentos que puede solicitar a los Proveedores para la acreditación de los requisitos habilitantes. Para solicitar un documento marque el cuadro que aparece a la derecha.

Filtrar por familia

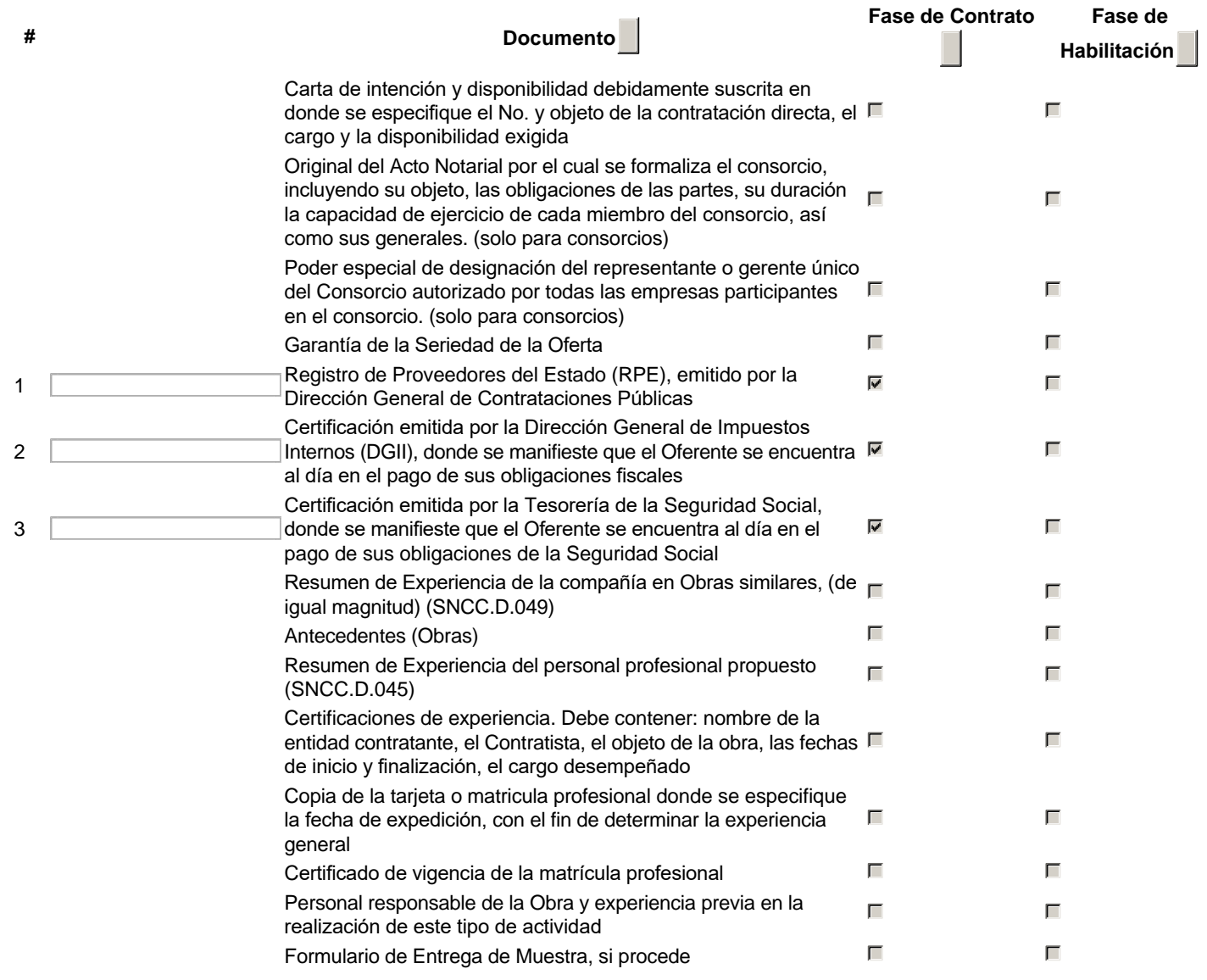

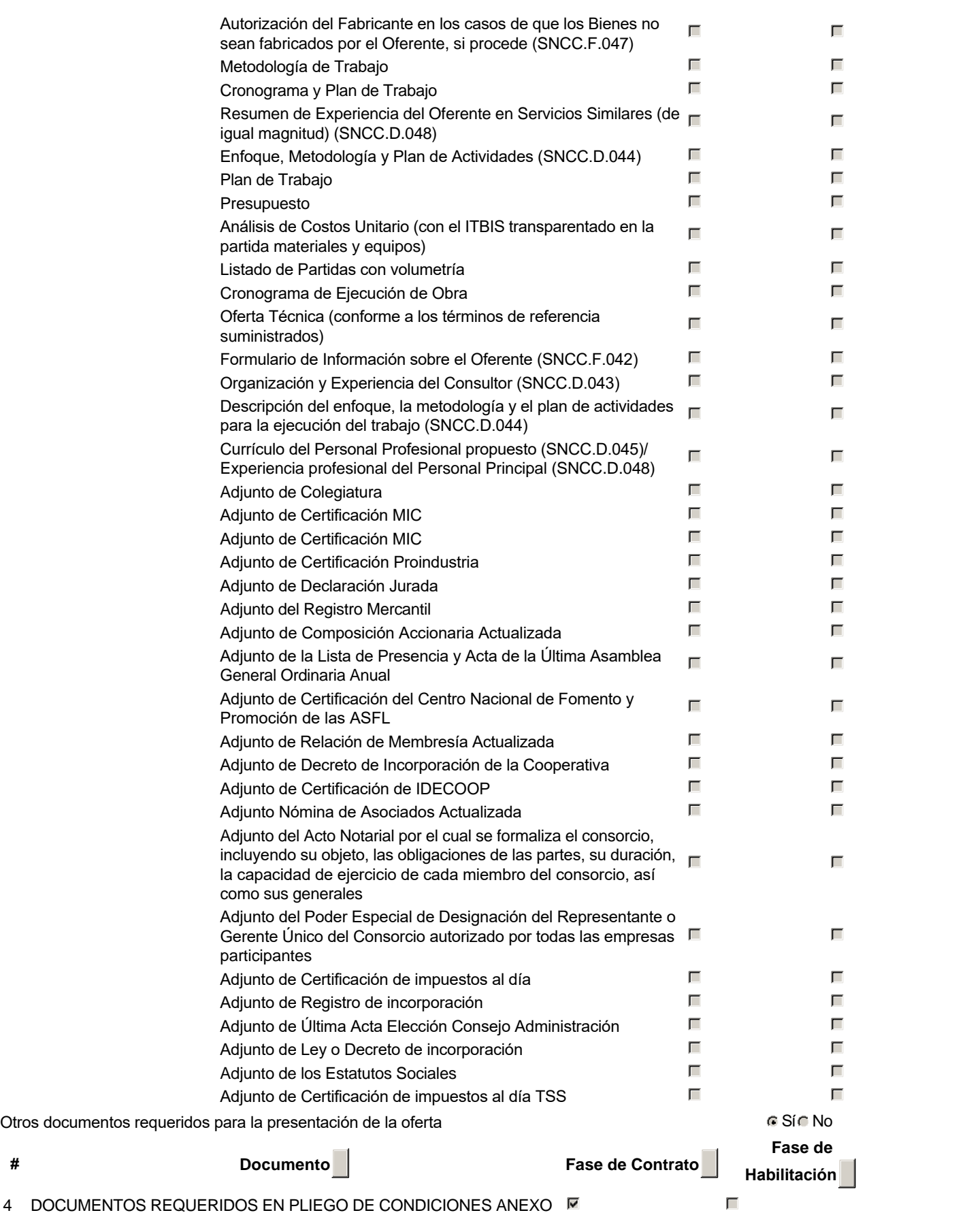

Invitación

# **Invitación manual de proveedores**

La lista de Proveedores invitados a participar en el proceso es responsabilidad de la Unidad de Compras. Para buscar el Proveedor en el DirectorioDGCP debe conocer el número de documento de este. Si el Proveedor no está registrado en el DGCP, la Unidad de Compras debe contactarlo para solicitarle el registro en el DGCP.

Sistema de clasificación UNSPSC: 56100000 - **Muebles de alojamiento**

- 26120000 **Alambres, cables y arneses**
- 43220000 **Equipos o plataformas y accesorios de redes multimedia o de voz y datos**
- 39120000 **Equipos, suministros y componentes eléctricos**

31160000 - **Ferretería**

#### Proveedores invitados:

 $\overline{1}$ 

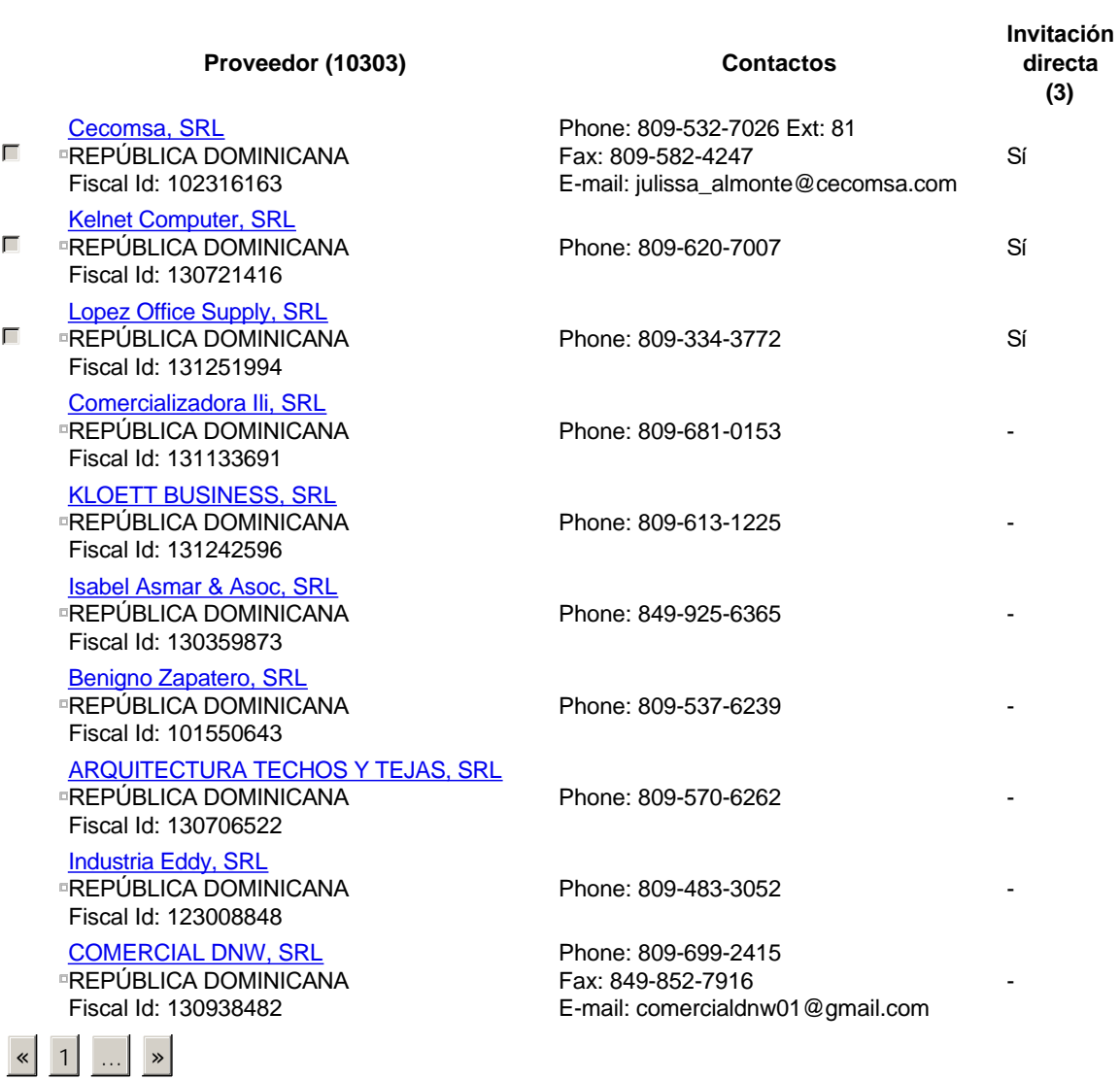

Configuración del presupuesto

# **Configuración del Presupuesto**

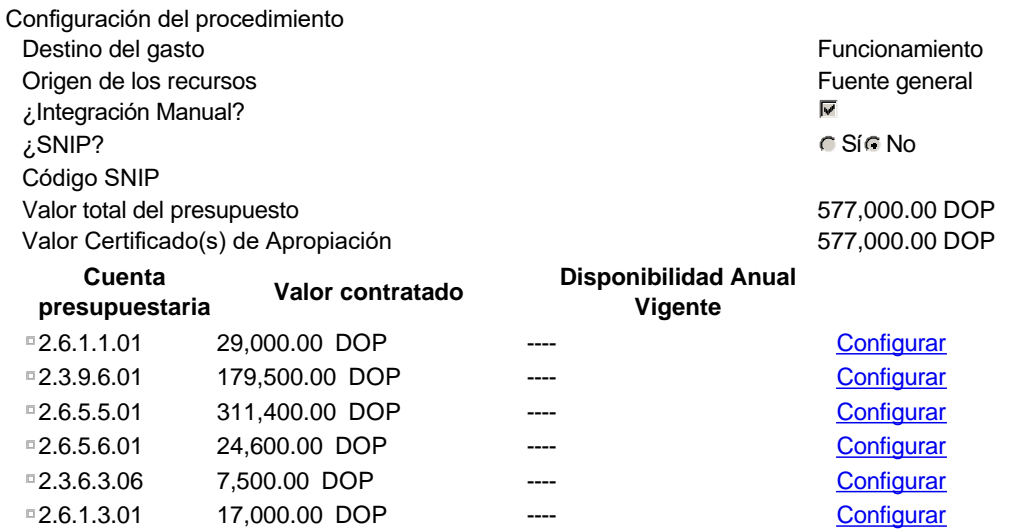

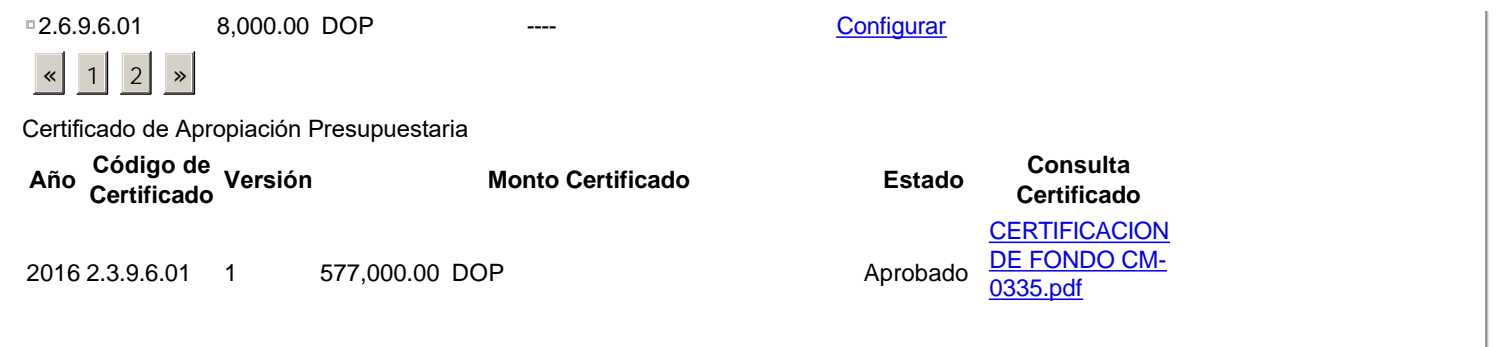